#### **« Page introuvable ». Existe-t-il un message plus frustrant sur le web ?**

#### **Au-delà de la déception de votre audience, une erreur 404 peut causer du tort à votre référencement naturel.**

#### **Découvrez comment y remédier facilement !**

### *Comment les pages 404 impactent le référencement naturel ?*

Une page 404 ne sera pas pénalisée directement par Google. En revanche, elle nuit à l'image du site et fait fuir vos visiteurs. Vous pourriez alors voir grimper votre taux de rebond ! Selon la page concernée, elle peut également vous faire perdre des backlinks, précieux pour un bon référencement. Si les erreurs 404 se multiplient sur votre site, d'autres conséquences apparaissent. Elles risquent, à terme, d'être purement et simplement désindexées des moteurs de recherche. Mieux vaut donc résoudre ce problème afin de garantir la qualité globale de votre site web.

#### *Qu'est-ce qu'une erreur 404 ?*

Derrière une page introuvable, se cache un [code http 404](https://www.blogdumoderateur.com/l-erreur-404-expliquee-en-une-image/). Celui-ci indique aux moteurs de recherche que la page demandée n'existe plus. En d'autres termes, l'internaute se retrouve dans une impasse. Les causes fréquentes d'erreurs 404 sont :

- Une mauvaise configuration de l'arborescence du CMS
- Une erreur humaine lors de la saisie d'un lien (interne ou externe)
- Un souci rencontré lors d'une migration de données
- La suppression d'une page sans mise en place d'une redirection 301

Selon le site, elles prendront différents noms : « Page introuvable », « Not found », « Page inexistante », etc.

## *Détection des pages introuvables*

Plusieurs outils en ligne détectent pour vous les codes 404 de votre site. De son côté, Google vous permet de générer une liste d'URLs en erreur grâce aux Webmaster Tools. Plus complet, la réalisation d'un audit technique SEO de votre site en fait ressortir les forces et les faiblesses, dont les pages d'erreur.

La détection des erreurs 404 met à jour les pages à travailler et permet de déterminer la solution à apporter.

## *Corriger les pages concernées*

Supprimer une page 404 ne suffit pas à corriger le problème. Vous devez d'abord déterminer à quelle requête SEO celle-ci correspond. Sa disparition peut effectivement pénaliser votre référencement naturel, si elle générait un trafic important. Il vous faudra alors créer une redirection 301 menant à la bonne page. La correction des pages d'erreur assure plusieurs avantages en termes de SEO :

- Une meilleure exploration et indexation de votre site par les moteurs de recherche
- L'optimisation de l'UX (Expérience Utilisateur)
- La récupération de backlinks

**Une analyse de votre trafic vous offre une visibilité nécessaire afin de corriger les erreurs 404 sans impacter le SEO.**

### *La personnalisation des erreurs 404*

La personnalisation d'une page d'erreur 404 n'a aucun impact sur le référencement naturel. En revanche, elle participe beaucoup à l'UX ! En effet, un message humoristique marque les internautes. De plus, c'est l'occasion d'inviter vos visiteurs à découvrir d'autres pages grâce à l'insertion de liens.

**Une page 404 bien pensée participe à l'attractivité du site et à la fidélisation d'une audience.** Pour réussir votre page 404, veillez à :

- Indiquer clairement qu'il s'agit d'une page introuvable
- Reprendre la charte graphique du site
- Intégrer des liens vers d'autres pages

# *Expertisme : vous aider à améliorer votre référencement*

Notre agence digitale met ses compétences en SEO au service de vote projet. Pour cela, nous vous proposons :

- La [réalisation d'un audit SEO](https://www.expertisme.com/referencement-seo-sea/)
- Une formation pour [optimiser son référencement naturel](https://www.expertisme.com/formations-digitales/formations-referencement/formation-optimiser-son-referencement-naturel-seo/)
- Une autre formation, cette fois-ci dédiée au référencement d'un site e-commerce

# *L'avis des Experts*

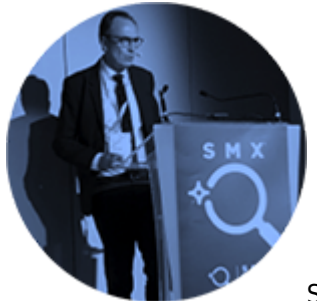

Si elle n'a pas d'impact direct sur le référencement naturel, une erreur 404 est à

prendre en considération. Bien corrigée, elle ne nuira pas à votre référencement. Elle peut même devenir un moyen de fidéliser votre audience !

**Pour cela, contactez-nous et bénéficiez de notre expertise en SEO.**